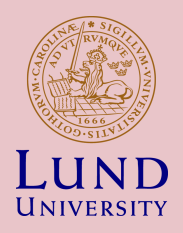

### EITF45 - Projektintroduktion

**HT2 2017 - William Tärneberg** 

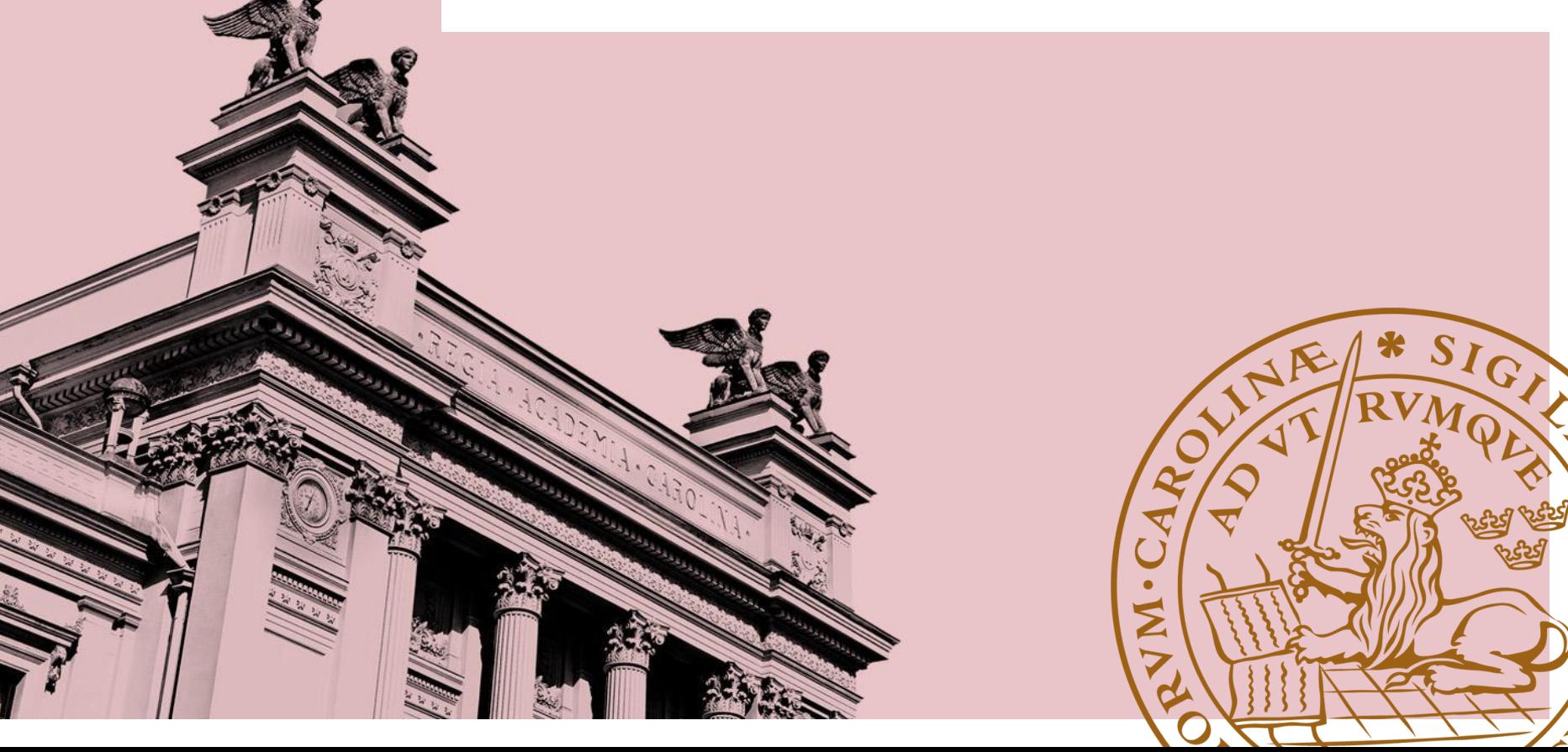

## **Överblick**

- Obligatorisk projekt i datorkommunikation på 3 hp
- Knyter samman och ger mer djup till kursens innehåll
- Val av två projekttyper:
	- Wireshark
	- Whitepaper
- Ämnesgrupper om 2 från **samma** övningsgrupp
- Rapport och presentation
- 8 läsveckor med obligatoriska milstolpar
- Först leverablen, nästa vecka
- Handledare: Emma, William, Maria

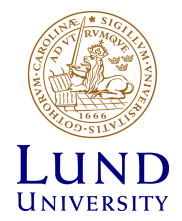

# Wireshark

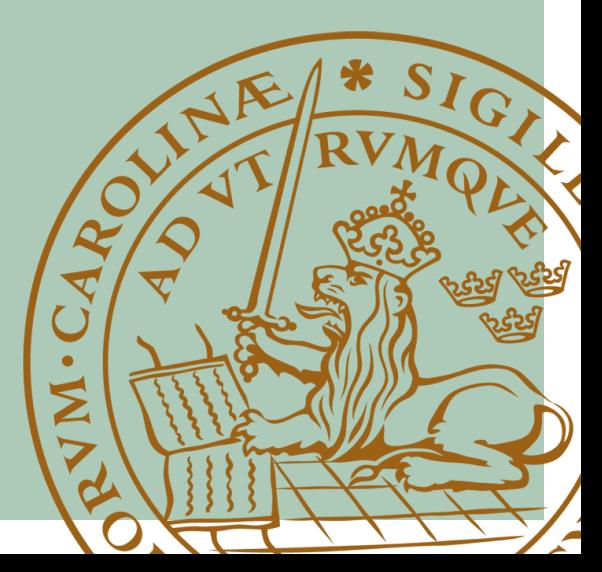

### Wireshark track

- Paketsniffing med Wireshark
- Utforska en applikations beteende och hur den använder datorkommunikation för att uppnå sin funktionalitet.
	- Vem kommunicerar den med och varför
	- Är applikationens datorkommunikation säker
	- Hur mycket bandbredd använder den
	- Är den kopplad till några molntjänster
	- Gör applikationen något oönskat

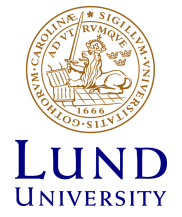

## Demo

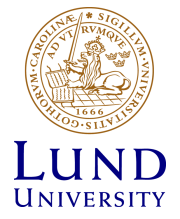

### Förslag på ämnen

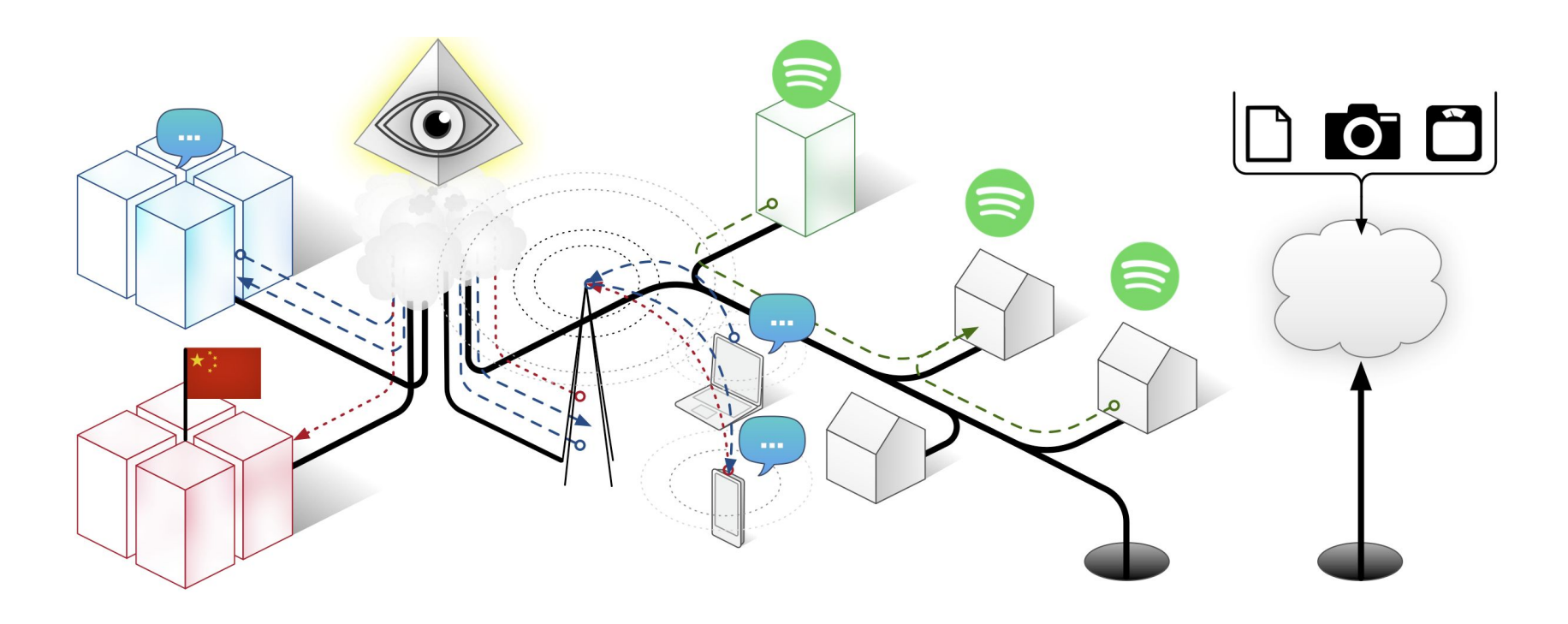

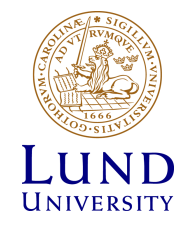

### Wireshark - praktitaliteter

- Fråga gärna om Wireshark på någon av övningstillfällena
- Ej lämpligt:
	- Trådlösa nätverk
	- Mobila operativsystem
- Sniffa andra enheter
	- VPN, proxy
	- Dator som accesspunkt

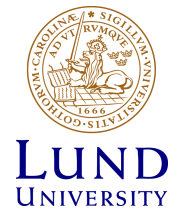

### Rapporten

- **Diskussion:** Vilka protokoll som används, till vad, hur lämpliga dom är samt nätverk-setupen ni använt.
- Artikeln ska även innehålla en översikt om applikationen, när/var/hur utvecklades den.
- Detta kan göra verklig nytta, vissa applikationer vet man inte riktigt hur dom beter sig.

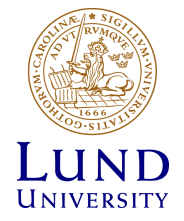

# White-paper

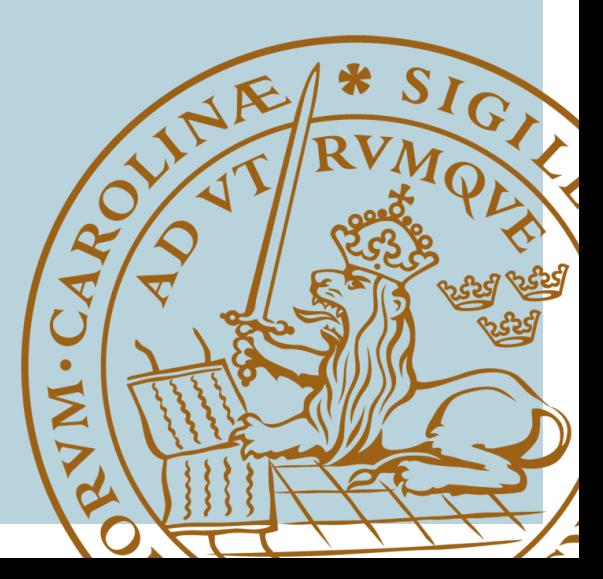

### Whitepaper

- Utforska en ny teknologi eller standard
	- Teknisk översikt
	- Nutida tillämplingar
	- Framtida och möjliga tillämpningar
	- Konkurrerande teknologier och standarder. Fördelar och nackdelar
	- Egna slutsatser

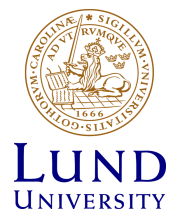

### Förslag på ämnen

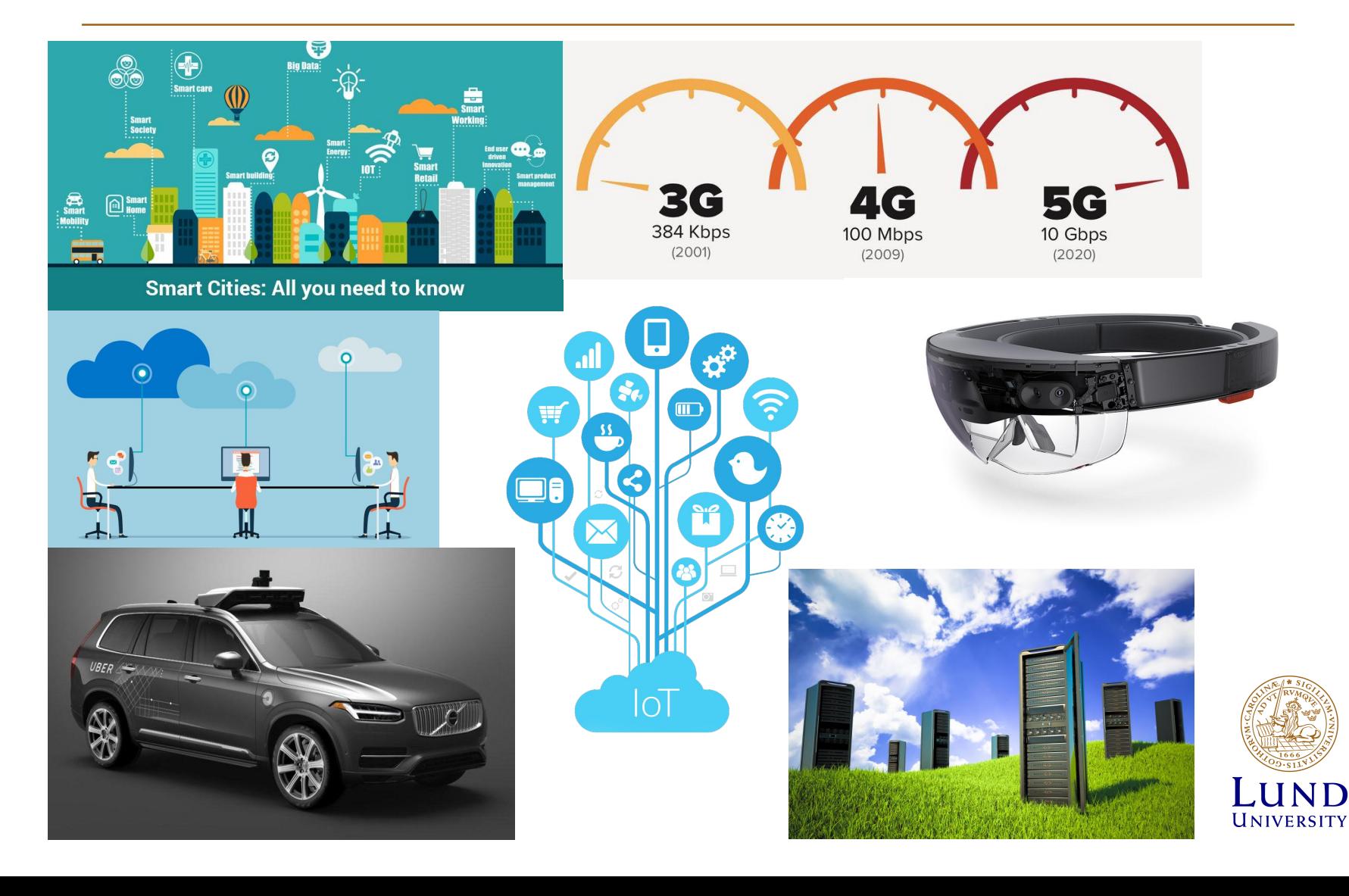

Leverabler & milstolpar

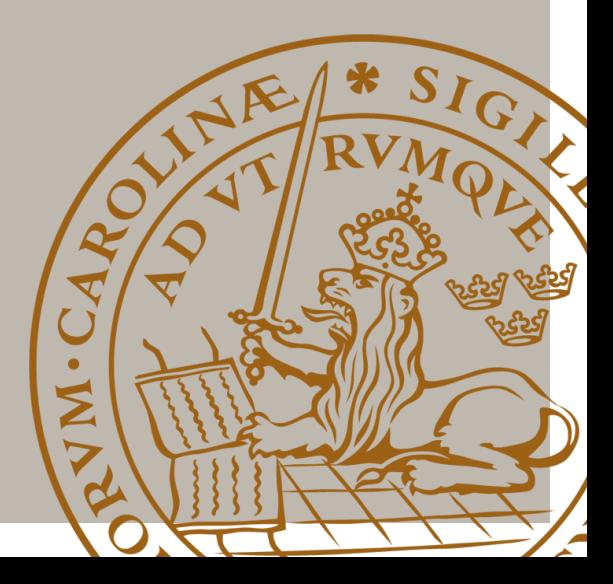

### Leverabler

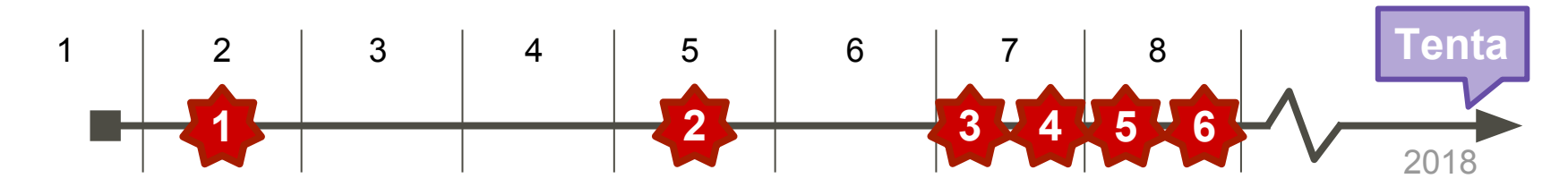

- 6 obligatoriska leverabler
- Under ordinarie övningstillfällen eller inlämning online
- Se kurshemsidan för detaljerad beskrivning av leverablerna samt hur dom betygsätts
- Inlämningar ska göras via moodle och den slutliga rapporten även i urkund. **E-mail accepteras ej.**

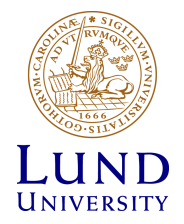

### Moodle

- System för inlämning av uppgifter
- Alla uppgifter är registrerade i Moodle med slutdatum och andra krav
- Alla projektgruppmedlemmar måste skapa ett konto i moodle och individuellt lämna in all uppgifter

### Registrering i moodle

- Elearning.eit.lth.se
- 2. Logga in med CAS (LUCAT)
- 3. Välj **[Datorkommunikation EITF45 \(2017\)](http://elearning.eit.lth.se/moodle/course/view.php?id=39)**
- 4. Under manuell registrering ange kursnyckel/enrolment key: **2017eitf45**

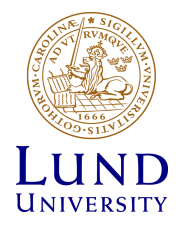

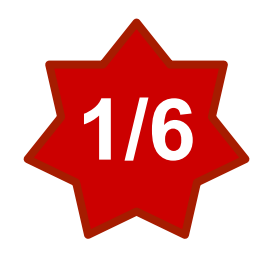

**Läsvecka 2 (10/11 kl.23:59) - Obligatoriskt**

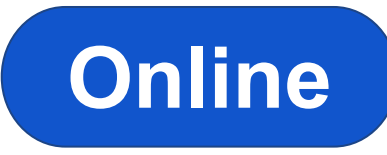

- Skapa en ämnesgrupp om 2 från samma övningsgrupp
- Välj projekttyp och 3 ämnesval och dess prioritet
- *• Skicka in via formuläret på kurshemsida*
- TA rangordnar och tilldelar ämnen
- Svar i början av läsvecka 3

**Bedömning:** Rimliga val inskickade innan slut av läsvecka 1

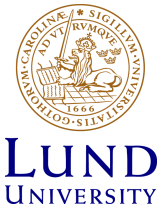

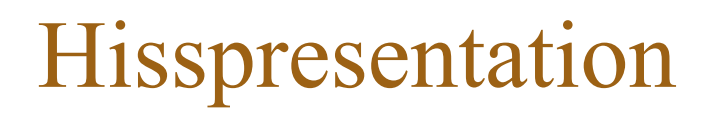

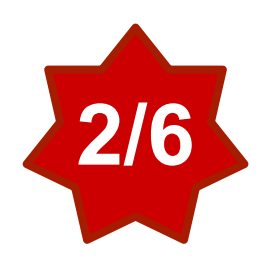

#### **Läsvecka 5 - Obligatoriskt**

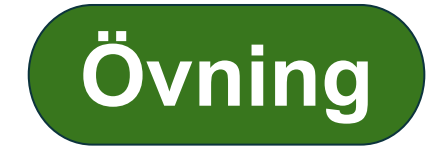

- Kort presentation som beskriver ämnesvalet
	- 1 minut *(Längden av en hissresa)*
	- $\approx$  2 slides
- Ges av en slumpmässigt vald ämnesgruppsmedlem inför övningsgruppen
- Alla ämnesgrupper presenterar
- Slutlig version till Moodle dagen innan hisspresentationen

**Bedömning:** Närvaro och utförande av presentation

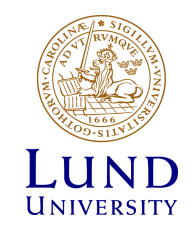

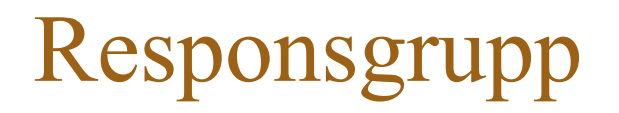

#### **Läsvecka 7 - Obligatoriskt**

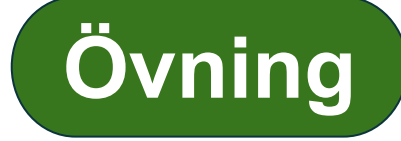

- Gruppdiskussion i mindre responsgrupper inom övningsgruppen
- En ämnesgruppsrepresentant per responsgrupp
- Dela med sig av och diskutera projektet

**Bedömning:** Närvaro och deltagande

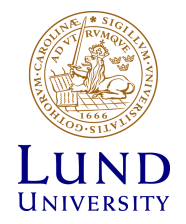

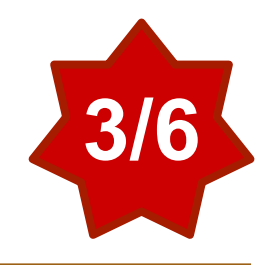

### Kamratgranskning

### **Läsvecka 7 - Obligatoriskt**

- Inskickning av utkast av rapport till kamratgranskare
- Mottagande kamratgranskare tilldelas slumpmässigt
- Utbytet av rapporter mellan kamratgranskningsgrupperna sökts på eget bevåg.
- Kamratgranskningen ska resultera i en ½ sammanfattning av den granskade rapportens tillstånd. Skickas till rapportens ämnesgrupp **och** Moodle.
- Bedömningen utförs individuellt

**Bedömning:** Inlämning av utkast av rapport samt kamratgranskning utförd

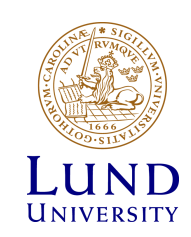

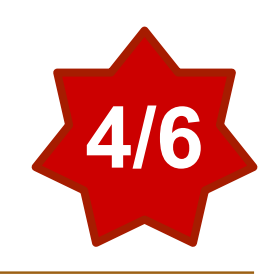

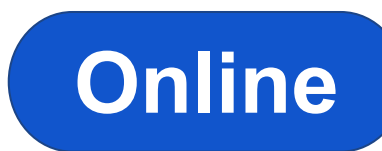

### Presentation

### **Läsvecka 8 - Obligatoriskt**

- Alla ämnesgrupper ska presentera sitt projekt för sin övningsgrupp
- 10 minuter
	- 7 min presentation (max)
	- 3 min för frågor
- Ska förbereda minst en fråga till Kamratgranskningsgruppen
- Slutlig version till Moodle: läsvecka 7

**Bedömning:** Tillfredställt utförd presentation och utförd

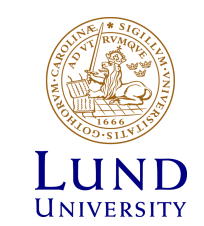

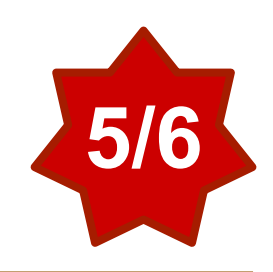

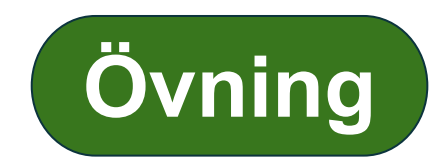

![](_page_19_Picture_0.jpeg)

### **Läsvecka 8 - Obligatoriskt**

![](_page_19_Picture_2.jpeg)

- Ska uppfylla kraven på format och struktur
	- Minst 3 fulla sidor exklusive referenser, max 4 sidor
	- IEEE transactions-formaterad Mallar finns på kurshemsidan
- Ska ha beaktat resultatet av kramratgranskningen
- Deadlines:
	- Utkast för kamratgranskning: läsvecka 6
	- Slutlig version till Moodle samt urkund: läsvecka 7

**Bedömning:** Inlämnad rapport som följer mall

![](_page_19_Picture_11.jpeg)

![](_page_19_Picture_12.jpeg)

### Skriftlig rapport - Struktur

- 1. Titel och författare
- 2. Sammanfattning (Abstract)
	- a. Cirka 200 ord
- 3. Introduktion
- 4. Teori / Empiri
- 5. Egna "aktiviteter" / Resultat
- 6. Slutsats/Avslutning
- 7. Källförteckning

#### How to achieve a 47000x GPU/CUDA Speedup on a

#### Matrix Multiplication

Moussa Taifi<sup>#1</sup>, Yuan Shi<sup>\*</sup> Computer science department, Temple University<br>324 Wachman Hall, 1805 N. Broad Street Philadelphia, PA 19122, USA <sup>1</sup> tub51722@temple.edu

<sup>2</sup> shi@temple.edu

Abstract- Graphical Processors have shown extensive Abstract Graphical Processors have shown extensive performance increase over the past few years in regards to performance increase over the past few years in regards to solution include the improvement achieved by the con spiritually in the analysis of the number of threads running<br>on the GPUs. The resulting conclusions presented in here can<br>help the research community define better metrics to compare and benchmark larger parallel applications.

I. INTRODUCTION

The use of GPUs in parallel computation intensive tasks has seen a sudden and so far sustained rise due to the amazing capabilities of the current graphical cards [1]. Much research has reported considerable improvement over previous implementations of important scientific computations due to the innovative CUDA programming model. Important B. The Steady State Timing Model media/applications such as genetic sequencing (3.5x) [2],<br>computational fluid dynamics (8x) [3], list ranking (15x) [4], computational physics (60x) [6] and many others have benefited from this movement. The improvements of the becomes the reported using the relative speed up of the GPU implementation compared to a CPU counter part. In this paper we argue that some care should be taken when reporting such speedups and we give an example of how the GPU vs GPU(s) comparison is different from the traditional GPU vs CPU(s) speed up approach.

Using the steady state timing model [7] we analyse and experiment with the state of the art parallel task which is<br>matrix multiplication [5]. We figure out how to achieve a 47000x speedup on a GPU, why such a large speedup is at the same time super and sub linear and how it was obtained using the definition of the absolute speed up [8] against a single GPU thread. Also using the steady state timing model we are able to find out what happens to the GPU memory bandwidth the matrix multiplication on a shared memory architecture when the number of threads grows to match the size of large matrices.

**II. BACKGROUND** In this section we give a brief description of the new CUDA/GPU programming model and of the steady state timing model used in the analysis of the memory bandwidth

barrier in our matrix multiplication experiments A. The GPU and CUDA

Previous attempts to take advantage of the Graphical Processors units faced a software complexity challenge since<br>the developers used graphical APIs to convert sequential applications to their parallel counterparts. Using the CUDA framework [9] allows the programmers to use familiar constructs to build a set of kernels that run on the GPU. This<br>facilitates the conversion and portability of the GPU code mentals are conversion and pointing methods much more accessible to a<br>larger community of parallel research aficionados. The GPU/CUDA model allows for massively threaded programs to run on a single graphic card and by using innovative hardware and software constructs, the model is able to manage a large number of threads divided into grids. blocks and wraps [9] running on a impressive number of cores

The main metric that we are considering in the scope of our research is the speed up which is the fraction of the sequential<br>time over the parallel time. The steady state timing model allows for a holistic approach for modeling the behavior of parallel applications [7]. This model predicts that for a shared memory parallel matrix multiplication the speed up can be<br>represented by:

Fig. 1. Speed up formula for shared memory parallel matri. computation

In Figure 1 we have the steady state speed up formula for such as GPUs. In this figure n is the data size, P is the number of processing units and Ws is the work done by a single

**Maria kommer att prata mer om detta under nästa föreläsningshalva.**

![](_page_20_Picture_27.jpeg)

## Tidsplan

![](_page_21_Picture_77.jpeg)

![](_page_21_Picture_2.jpeg)

## Övningsschema

![](_page_22_Picture_55.jpeg)

**UNIVERSITY** 

**Samma övningsgrupp varje vecka!**

# Takeaways

![](_page_23_Picture_1.jpeg)

### Sammanfattning

- Obligatoriskt projekt på 3 poäng
- Två projekttyper. Var kreativ i era val!
- Slutar med en **4-sidig rapport** och en **7-min lång presentation** i läsvecka 7 och 8, respektive
- **Obligatoriska delmoment**, om ni misslyckas med ett eller fler delmoment: nytt tillfälle nästa gång kursen går
- **• Nästa veckan!**
	- Val av ämnesgrupp och ämne
	- Registrering i moodle
- **• Allt finns i projektbeskriningen på kurshemsidan**

![](_page_24_Picture_9.jpeg)

![](_page_25_Picture_0.jpeg)

# LUND UNIVERSITY